# **7. Unterprogramme**

- 7.1 Prozeduren und Funktionen
- 7.2 Deklaration und Aufruf
- 7.3 Call-by-Value vs. Call-by-Reference
- 7.4 Standardfunktionen in C
- 7.5 Gültigkeitsbereich von Namen
- 7.6 Rekursion

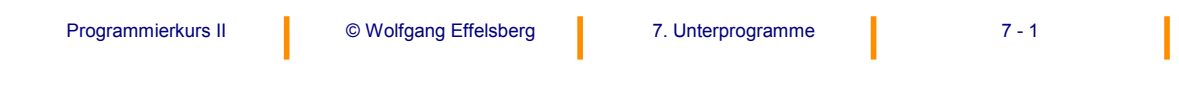

# **7.1 Prozeduren und Funktionen**

Unterprogramme dienen zur **Modularisierung** von Programmen.

Unterprogramme werden **deklariert** und **aufgerufen**.

Generell unterschiedet man in prozeduralen Programmiersprachen zwei Arten von Unterprogrammen:

#### **a) Prozeduren**

- Führen einen Teil der Arbeit des aufrufenden Programms durch
- Geben Ergebnisse in Parametern an das aufrufende Programm zurück gegeben.

#### **b) Funktionen**

- Führen die Berechnung von Funktionswerten (meist im mathematischen Sinn) durch
- Geben ein Ergebnis (gegebenenfalls zusätzlich zu anderen Parametern) an der Stelle des Funktionsnamens als Wert zurück

In C gibt es nur einen Typ von Unterprogrammen: **Funktionen**. Ergebniswerte von Funktionen können in C jedoch auch ignoriert werden, so dass eine C-Funktion sich dann wie eine Prozedur verhält.

# **7.2 Deklaration und Aufruf**

In der **Deklaration** eines Unterprogramms wird festgelegt, wie das Unterprogramm heißt, welche Parameter es hat, welche lokalen Variablen im Unterprogramm benutzt werden werden und wie die Funktionsweise ist (ausführbare Anweisungen).

Der **Kopf** der Deklaration enthält den Namen und die Parameter des Unterprogramms, der Rumpf ("body") enthält den auszuführenden C-Code.

Beim **Aufruf** eines Unterprogramms wird zur Laufzeit auf das Unterprogramm verzweigt. Dabei werden die aktuellen Parameter an das Unterprogramm übergeben. Nach Ausführung des Unterprogramms kehrt der Rechner an die auf den Aufruf folgende nächste Anweisung im Hauptprogramm zurück bzw. fährt mit der Berechnung das Ausdruck im Hauptprogramm fort, in dem der Unterprogrammaufruf steht.

Der Aufruf erfolgt in C stets **synchron**, das heißt, dass die Ausführung des Hauptprogramms ruht, solange das Unterprogramm ausgeführt wird.

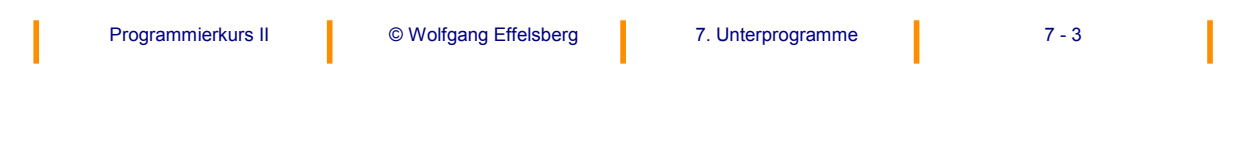

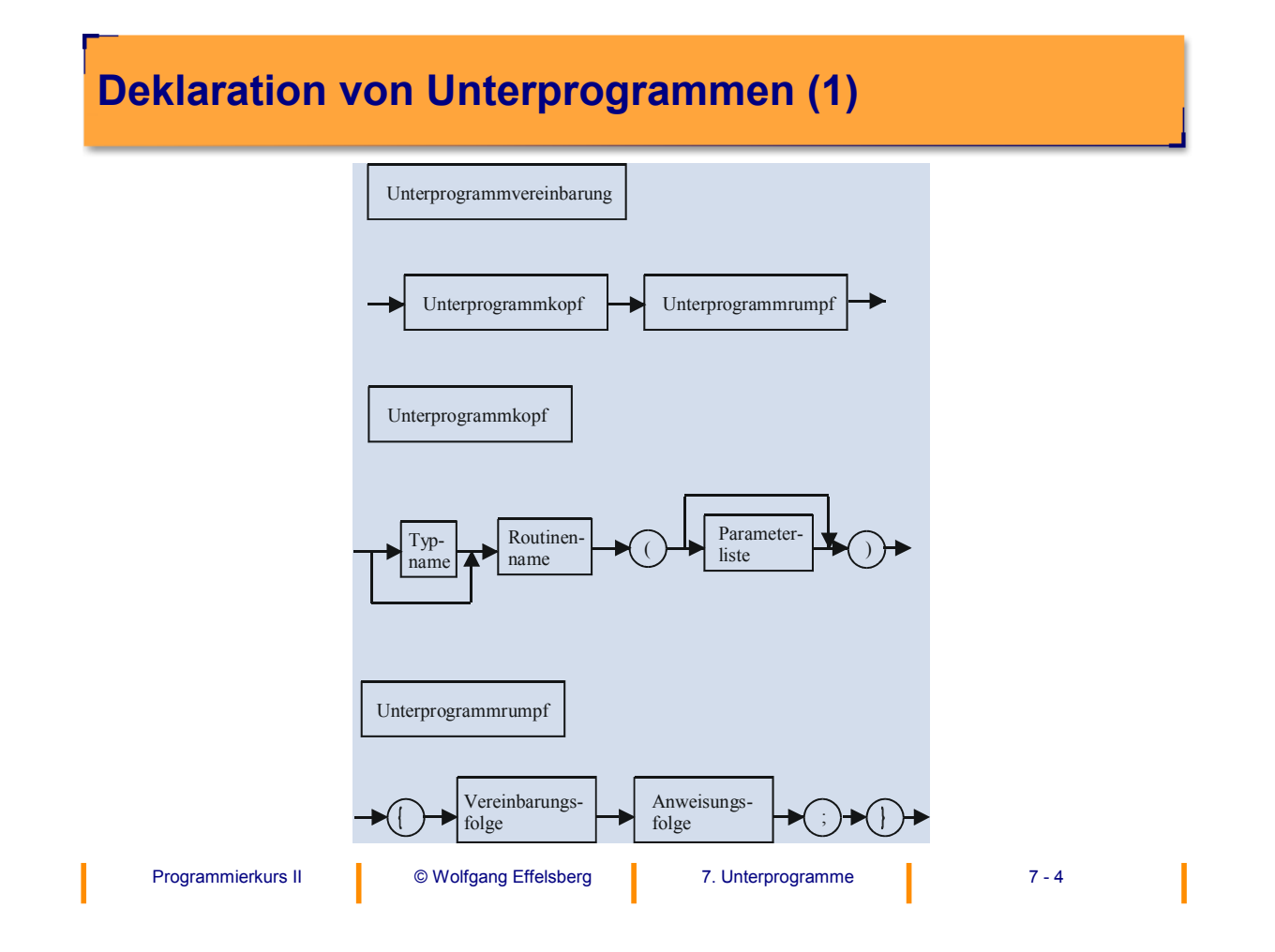

### **Deklaration von Unterprogrammen (2)**

Unterprogramme sollten im Deklarationsteil eines C-Programms, im Anschluss an die Variablen-Deklarationen, deklariert werden. Es sollte immer ein Typ für das Ergebnis angegeben werden, auch wenn der Compiler dies nicht verlangt. Wird keiner angegeben, geht der Compiler vom Typ "int" aus.

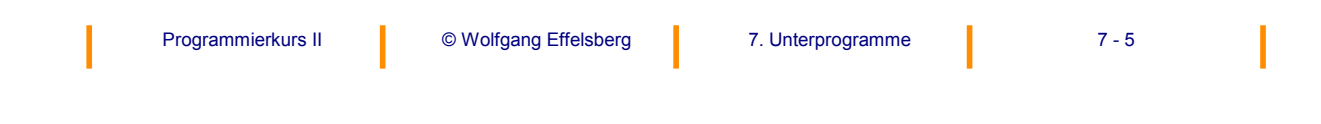

# **Die return-Anweisung**

Die Rückgabe von Ergebnissen einer Funktion erfolgt in der Funktion durch die Anweisung return:

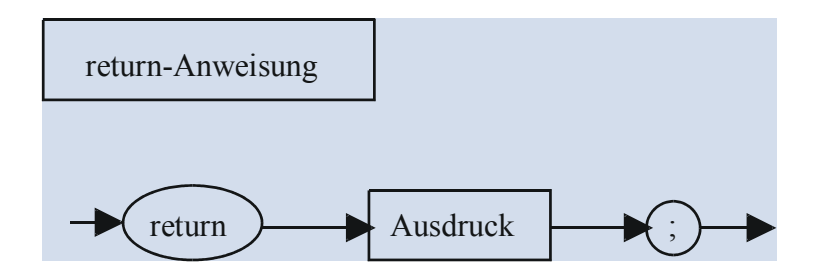

Nach dem Schlüsselwort kann ein beliebiger Ausdruck stehen. Das Ergebnis der Funktion ist das Ergebnis der Berechnung dieses Ausdrucks.

**Merke:** Eine Funktion muss keinen Resultatwert liefern. Ein leeres return bzw. die abschließende geschweifte Klammer beenden die Funktion und geben 0 zurück (normales Ende). Eine Funktion sollte jedoch immer eine Return-Anweisung haben, um ein definiertes Ende explizit anzuzeigen.

# **Aufruf von Unterprogrammen (1)**

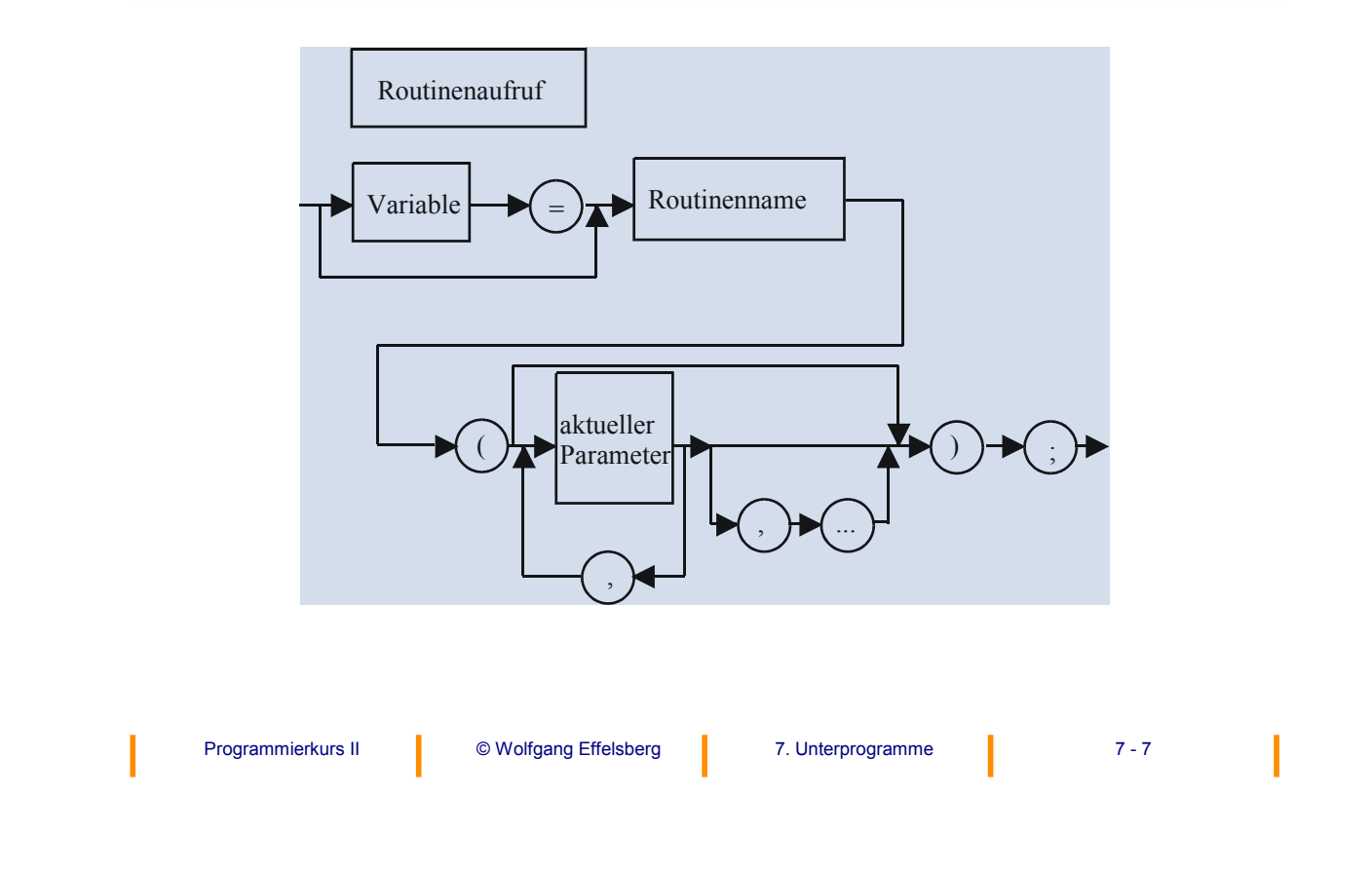

# **Aufruf von Unterprogrammen (2)**

Der Aufruf ohne Zuweisung an eine Variable ist, syntaktisch gesehen, eine **Anweisung** (statement) und entspricht damit der oben erwähnten Prozedur. Solche Unterprogramme sollten mit dem Typ void vereinbart werden.

Der Aufruf mit Zuweisung an eine Variable ist, syntaktisch gesehen, ein **Ausdruck** (expression) und entspricht damit einer Funktion, bei der ein Wert zurück gegeben wird.

### **Beispiel für ein Unterprogramm**

```
void mache_garnichts ()
{
}
double square_root(double value)
{
return (sqrt(value));
}
```
### **Aufrufe:**

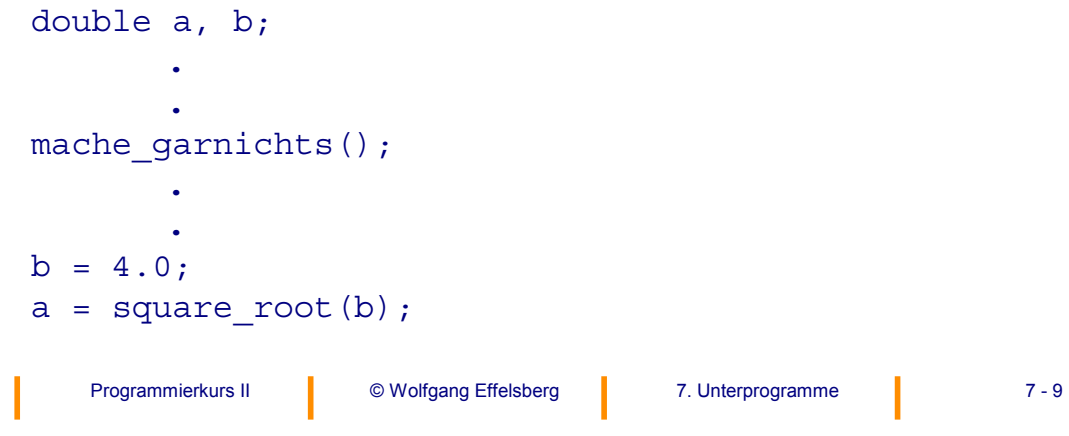

# **Formale und aktuelle Parameter**

- Formale und aktuelle Parameter entsprechen einander in der Reihenfolge, in der sie in der Vereinbarung und im Aufruf auftreten (Stellungsparameter).
- Formale und aktuelle Parameter sollten in der Anzahl übereinstimmen.
- Formale und aktuelle Parameter sollten im Typ übereinstimmen.

### **Variable Parameterlisten**

Es dürfen beim Aufruf eines Unterprogramms auch mehr Parameter übergeben werden als vereinbart sind. Dazu ist in der Deklaration ' ...' als letzter Parameter anzugeben. Dies ist sinnvoll, wenn vorab nicht bekannt ist, wieviele Parameter zur Laufzeit übergeben werden sollen.

### **Beispiel**

Die später noch einzuführende Funktion printf ist folgendermaßen deklariert:

int printf (const char \*format , ... )

Sie gibt u.a. den Inhalt beliebig vieler Variablen auf dem Bildschirm aus.

#### **Achtung:**

Es dürfen jedoch nie **weniger** Parameter als vereinbart übergeben werden, da ansonsten der Effekt des Aufrufs undefiniert ist.

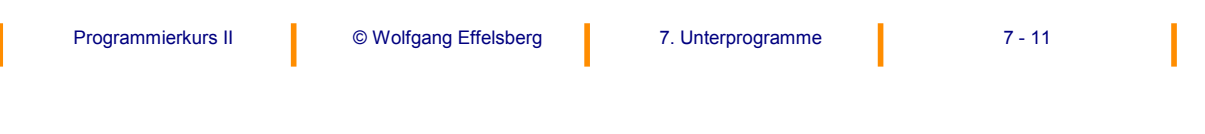

# **7.3 Call-by-Value vs. Call-by-Reference**

#### **Beispiel für schwierige Semantik**

```
int i;
void test(int k; int j) {
    k = k+1;i = 3* i;return;
} /* test */
main () {
    int a[3];
    a[0] = 1; a[1] = 2; a[2] = 3;i = 1;
    test(i, a[i]);
    return;
}
```
# **Fragen bezüglich i und a[i]**

### **Fragen bezüglich i und a[i]:**

Wie wird auf den aktuellen Parameter zugegriffen?

- indem innerhalb der Funktion Speicherplatz angelegt und der Wert dorthin kopiert wird?
- indem direkt auf den Speicherplatz der Variablen im Hauptprogramm zugegriffen wird?
- indem der Parameter-Ausdruck bei jeder Benutzung neu berechnet wird?

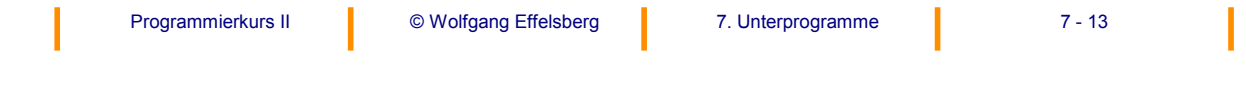

# **Call-by-Value**

- Für jeden Parameter wird ein dem Typ entsprechender Speicherplatz lokal im Inneren der Funktion reserviert.
- Zum Zeitpunkt des Aufrufs wird der Wert des Ausdrucks berechnet, der als aktueller Parameter angegeben ist. Dieser Wert wird in den lokalen Speicherplatz im Inneren der Funktion hinein geschrieben.
- Alle Operationen innerhalb der Funktion werden auf dem lokalen Speicherplatz ausgeführt.

#### **Also:**

Die Berechnungen im Inneren der Funktion haben keine Auswirkungen auf die Parameterwerte außerhalb der Funktion! Parameter sind nur **Eingangsparameter**.

# **Beispiel für den Call-by-Value (1)**

```
Programmierkurs II 7. Unterprogramme 7 - 15 © Wolfgang Effelsberg
int i, a[3];
void test (int k, int j) {
    k = k+1;j = 3 * a[i];return;
} / * test */main () {
    a[0] = 1;a[1] = 2;a[2] = 3;i = 1;test (i, a[i]);
    return;
}
```
# **Beispiel für den Call-by-Value (2)**

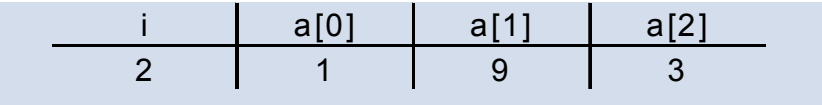

I

### **Call-by-Reference**

- Beim Eintritt in die Funktion wird die **Speicheradresse** des Parameters berechnet.
- Alle Operationen innerhalb der Funktion werden direkt auf den so berechneten Speicheradressen ausgeführt.

#### **Also:**

Änderungen des Parameterwertes wirken sich auch auf die Umgebung aus. Geeignet für **Eingangs- und Ausgangsparameter**, d. h. mit Call-by-Reference können Daten des aufrufenden Hauptprogramms geändert werden.

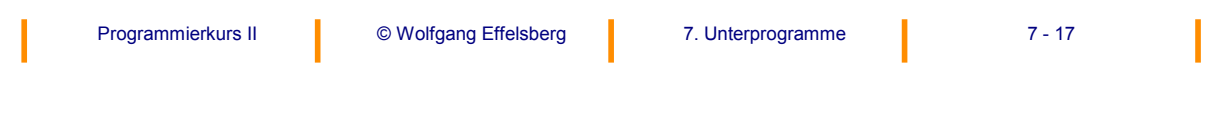

### **Beispiel für den Call-by-Reference (1)**

```
Programmierkurs II <sup>©</sup> Wolfgang Effelsberg 7 7 - 18 7 - 18
int i, a[3];
/* Deklar. der Parameter als Zeiger */
void test (int *k, int *j) {
    *k = *k+1;
    *j = 3 * a[i];return;
\} /* test */
main () \{a[0] = 1;a[1] = 2;a[2] = 3;i = 1;test (x_i, xa[i]);return;
}
```
# **Beispiel für den Call-by-Reference (2)**

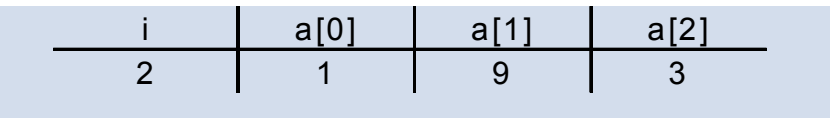

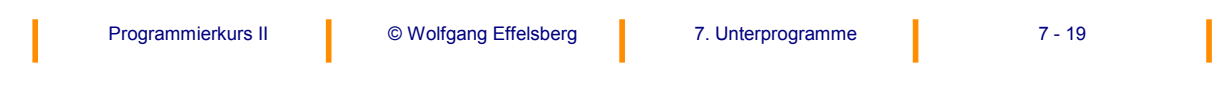

# **Call-by-Name**

- Betroffen sind Ausdrücke als aktuelle Parameter
- Operationen werden auf den Original-Speicherplätzen außerhalb der Funktion ausgeführt
- Dabei erfolgt aber jetzt eine erneute Auswertung des Ausdrucks bei jeder Verwendung innerhalb der Funktion!

#### **Also:**

Der Call-by-Name führt dann zu anderen Werten als der Call-by-Reference, wenn mehrere Parameter übergeben werden, die voneinander abhängen.

Nicht empfehlenswert, da schwer verständlich.

In der Sprache C ist ein Call-by-Name nicht möglich!

# **Beispiel für den Call-by-Name (1)**

```
Programmierkurs II 7. Unterprogramme 7 - 21 © Wolfgang Effelsberg
Beispiel-Programm in C-Notation:
int i, a[3];
void test (int *k, int *j) {
 *k = *k+1;
 *j = 3 * a[i];return;
} /* test */
main () \{a[0] = 1;a[1] = 2;a[2] = 3;i = 1;test (x_i, xa[i]);return;
}
```
# **Beispiel für den Call-by-Name (2)**

Call-by-Name ist in C nicht möglich. Dazu müsste \*j im Unterprogramm test nach der Anweisung \*k=\*k+1 erneut ausgewertet werden, d.h., da  $*$ j für a[i] steht und i=\*k ist, wäre j=a[2]. Damit würde das Programm folgende Ergebnisse liefern:

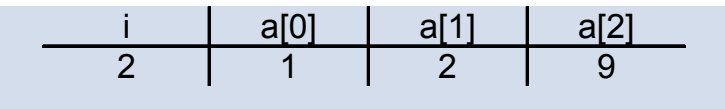

# **Parameter-Übergabe in C**

Es gibt grundsätzlich in C nur den Call-by-Value.

Ein Call-by-Reference kann in C nur durch die Übergabe von Zeigern, also Speicheradressen) erreicht werden! Der übergebene Wert ist der aktuelle Wert des Zeigers, also eine Speicheradresse, und diese wird ja innerhalb des Unterprogramms nicht verändert.

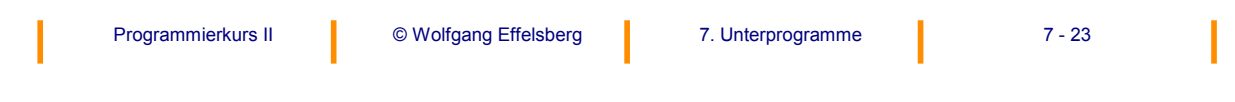

# **Syntax der Parameterliste (1)**

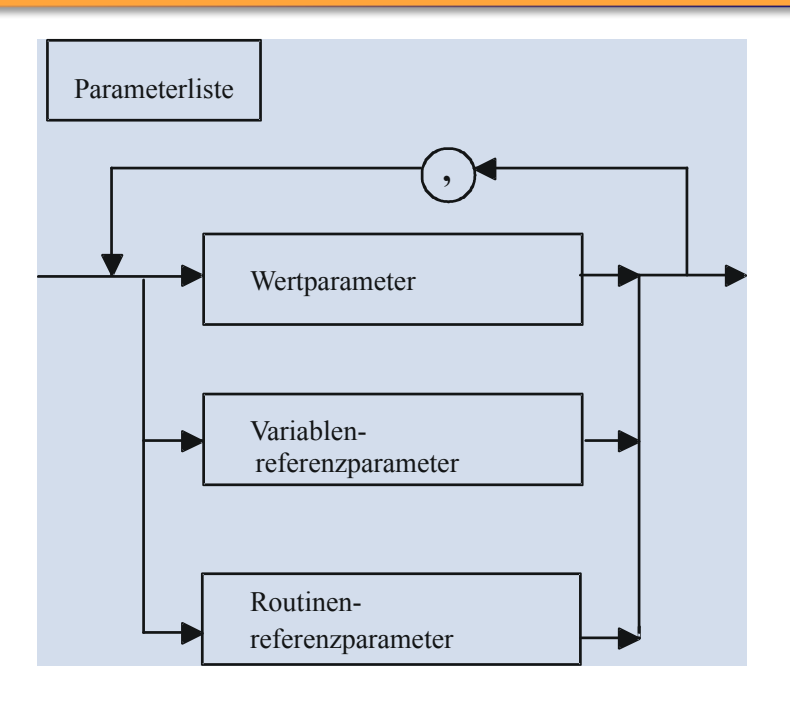

# **Syntax der Parameterliste (2)**

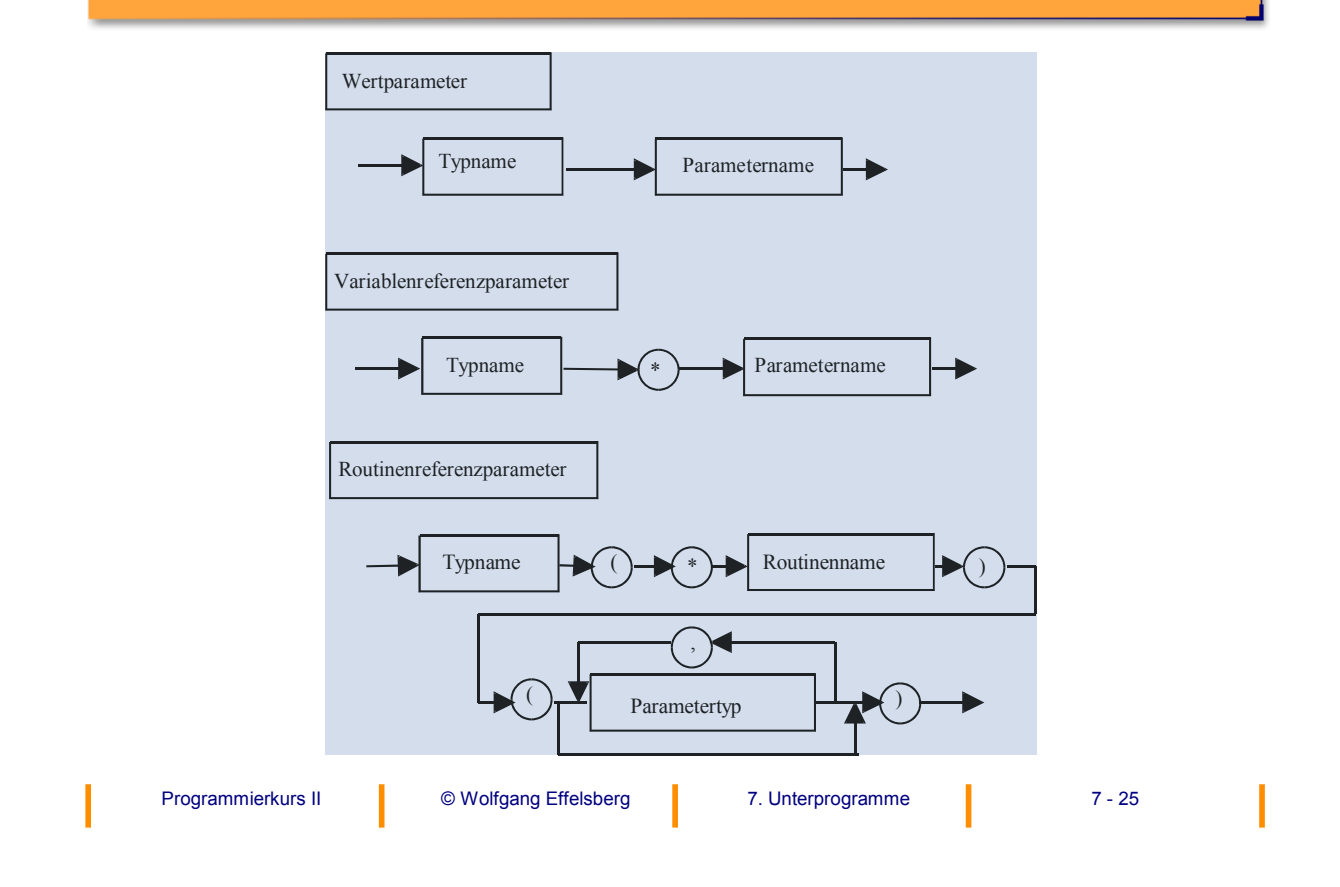

# **Beispiele: Binderegeln in C (1)**

### **a) Call-by-Value**

```
float betrag (float x)
{
if (x \gt= 0)return(x);
else
   return(-x);
}
```
### Aufgerufen wird die Funktion zum Beispiel durch

```
y = betrag(3.14*z);
```
# **Beispiele: Binderegeln in C (2)**

### **b) Call-by-Reference**

```
void tausch (int *a, int *b)
{
 int hilf;
 hilf = *a;
 *a = *b;*b = \text{hilf};return;
}
```
Aufgerufen wird die Funktion zum Beispiel durch

tausch (&x,&y);

(wobei x und y integer sind)

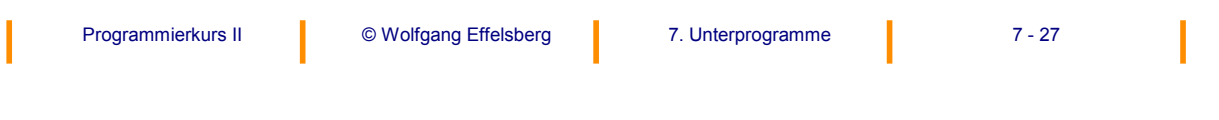

# **Beispiele: Binderegeln in C (3)**

### **c) Funktionen als Parameter**

### **Annahme:**

(\*F)(float) ist eine beliebige reell-wertige Funktion mit

 $(*F)(a) < 0$  und  $(*F)(b) > 0$ .

"nullstelle" berechnet nun nach der Methode der Intervallhalbierung eine Nullstelle von (\*F).

# **Beispiele: Binderegeln in C (4)**

```
Programmierkurs II 7. Unterprogramme 7 - 29 © Wolfgang Effelsberg
float nullstelle(float(*F)(float), float a, float b) {
   float mittelpunkt = 0.0;
  while (fabs((*F)(mittelpunkt) > (1e-10)))mittedpunkt = (a+b)/2;
     if (*F) (mittelpunkt) < 0)
        a = mittelpunkt;else
        b = mittelpunkt;
      }
  return (mittelpunkt);
}
```
# **Beispiele: Binderegeln in C (5)**

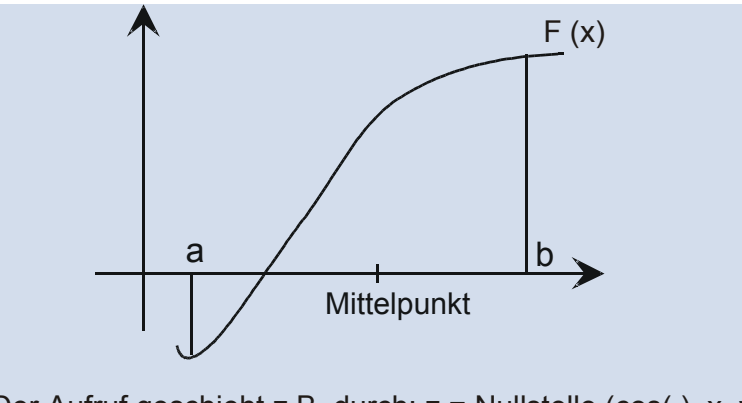

Der Aufruf geschieht z.B. durch: z = Nullstelle (cos( ), x, y);

### **Achtung:**

Bei der Angabe der Routine (\*F) als Parameter muss auf die Klammern geachtet werden, da man sonst eine Funktion angibt, die einen Zeiger auf ein float zurückgibt und nicht einen Funktionszeiger!

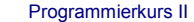

# **7.4 Standardfunktionen in C**

### **Beispiel für Standardfunktionen**

In der Standard-include-Datei <math.h> vereinbarte mathematische Standardfunktionen:

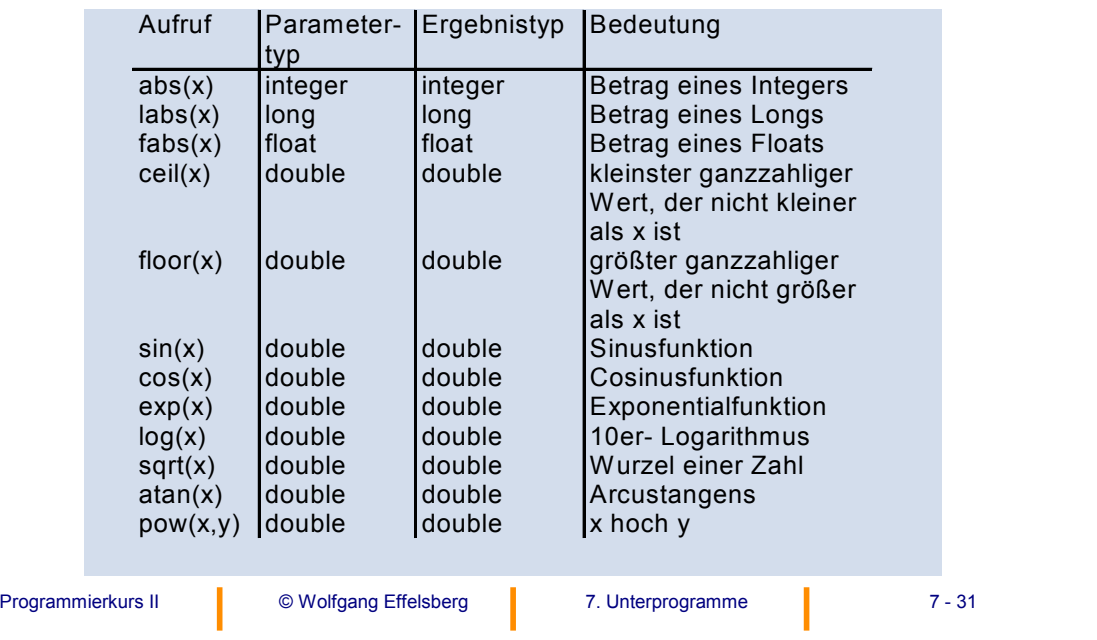

# **7.5 Gültigkeitsbereich von Namen**

Wenn Variable, Konstante usw. innerhalb einer Prozedur oder Funktion denselben Namen haben wie Variable, Konstante usw. außerhalb, muss klar sein, welches Objekt jeweils gemeint ist. Es gilt:

### **Jede Vereinbarung eines Namens hat nur in dem Block Gültigkeit, in dem sie vorgenommen wurde.**

Blöcke können geschachtelt werden.

Also: Ein Name bezieht sich immer auf die am nächsten darüber liegende Deklaration.

Namen müssen innerhalb eines Blocks eindeutig sein.

Die Deklaration muss der Verwendung vorangehen.

Ein innerhalb eines Blockes vereinbarter Name heißt **lokal**.

Ein außerhalb des Blockes vereinbarter Name heißt **global**.

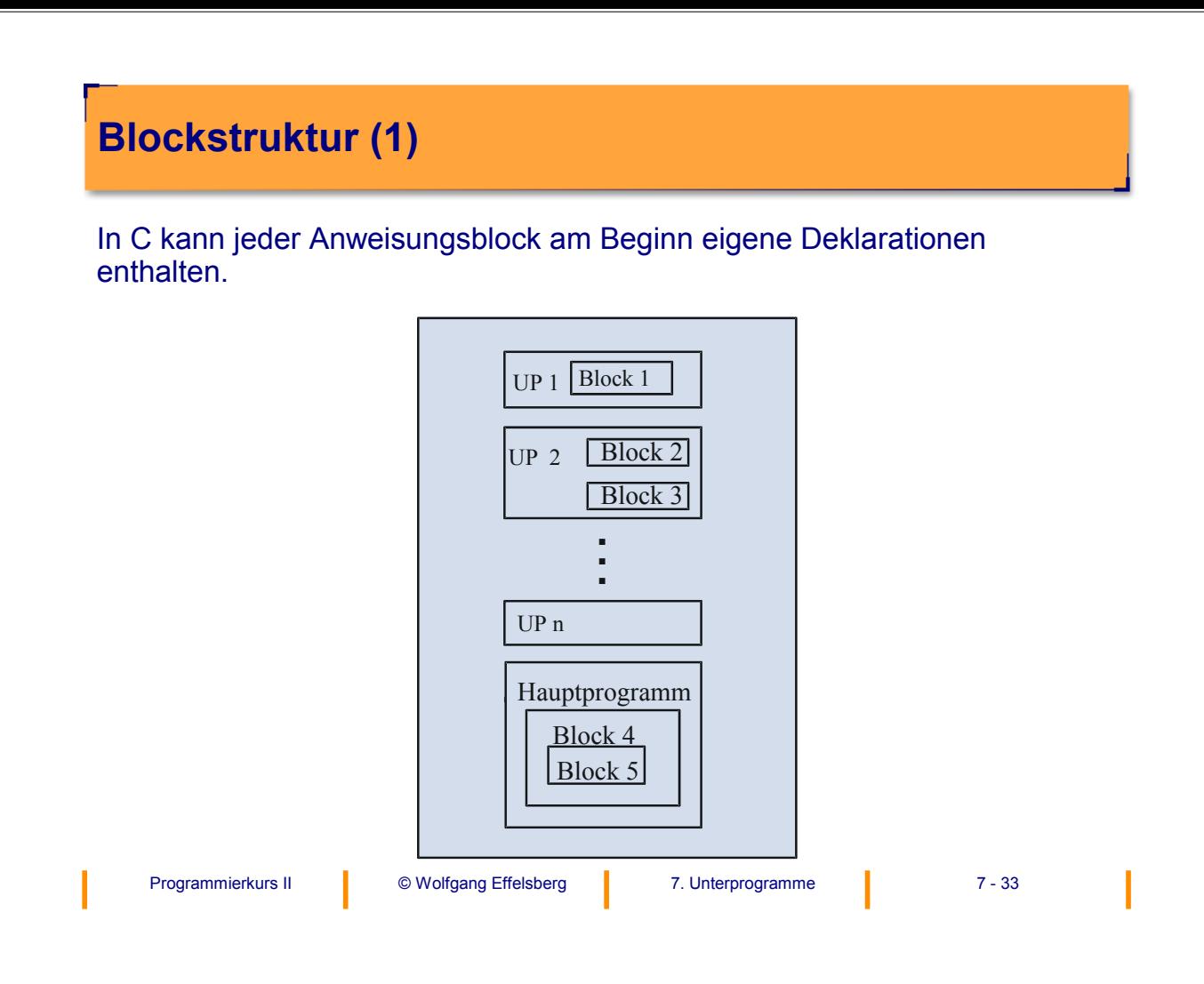

# **Blockstruktur (2)**

### **Achtung:**

In ANSI-C können **Unterprogramme nicht geschachtelt** werden.

Insbesondere darf auch das Hauptprogramm keine Unterprogramme enthalten.

Es können jedoch **Anweisungsblöcke geschachtelt** werden.

# **Regeln für die Sichtbarkeit von Vereinbarungen**

- Sichtbarkeit von äußeren Blöcken nach innen
- keine Sichtbarkeit von innen nach außen
- keine gegenseitige Sichtbarkeit für Blöcke derselben **Schachtelungstiefe**

**Beispiel:**

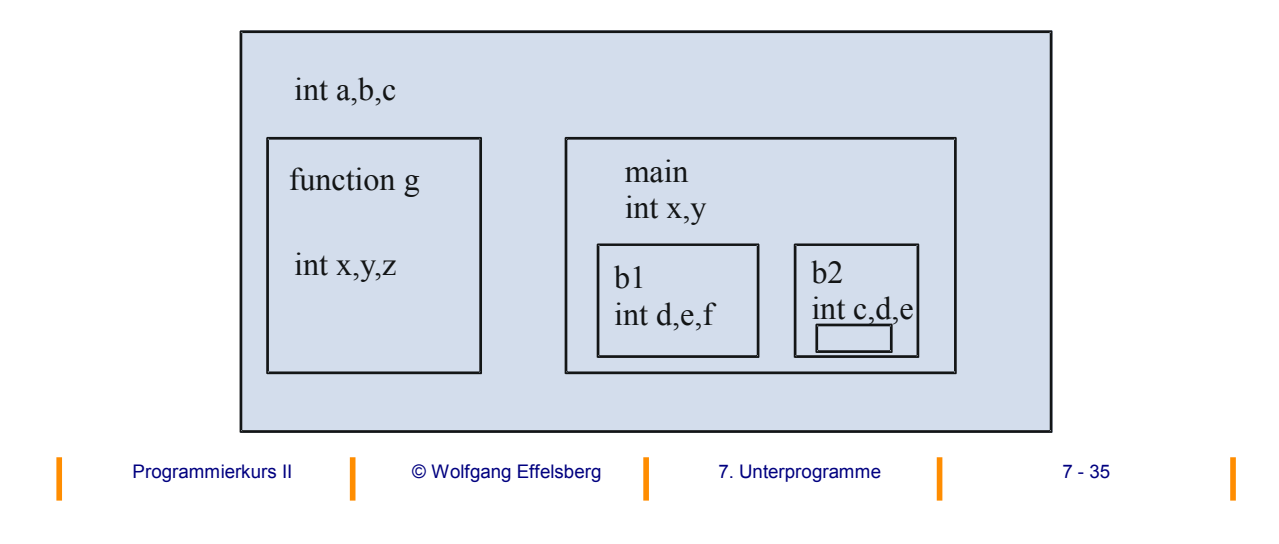

### **Gültigkeitsbereich vs. Lebensdauer (1)**

Der **Gültigkeitsbereich** eines Namens umfasst den Block, in dem der Name deklariert ist.

Die **Lebensdauer** eines Objekts umfasst den Block, in dem es definiert ist. Es existiert nur so lange, wie Anweisungen des zugehörigen Blocks ausgeführt werden. Das Laufzeitsystem von C legt beim Eintritt in einen Block den Speicherplatz für die dort lokal benötigten Objekte an und gibt ihn beim Verlassen des Blocks wieder frei.

Eine Ausnahme hierzu erlaubt die static-Deklaration:

Wird eine Variable innerhalb einer Funktion als static deklariert, so behält sie ihren Wert auch nach Beendigung der Funktion. Bei erneutem Aufruf hat sie den Wert vom vorigen Verlassen der Funktion.

### **Gültigkeitsbereich vs. Lebensdauer (2)**

#### **Merke:**

Objekte, die nur innerhalb eines Blocks benötigt werden, sollten innerhalb dieses Blocks vereinbart werden.

- + Übersichtlichkeit
- + Vermeidung von Seiteneffekten

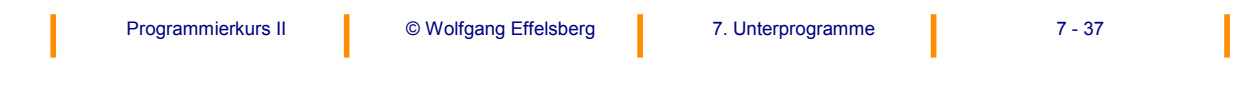

# **7.6 Rekursion**

Da für alle Call-by-Value-Parameter und für alle lokalen Variablen Speicherplatz beim Prozedureintritt dynamisch angelegt wird, können Funktionen und Prozeduren in C rekursiv aufgerufen werden!

Die Anweisungen innerhalb eines Prozedurrumpfes beziehen sich dabei jeweils auf die lokalen Variablen und Parameter.

Bei der Rückkehr aus der Rekursion findet die Funktion dann jeweils wieder die alten Werte vor.

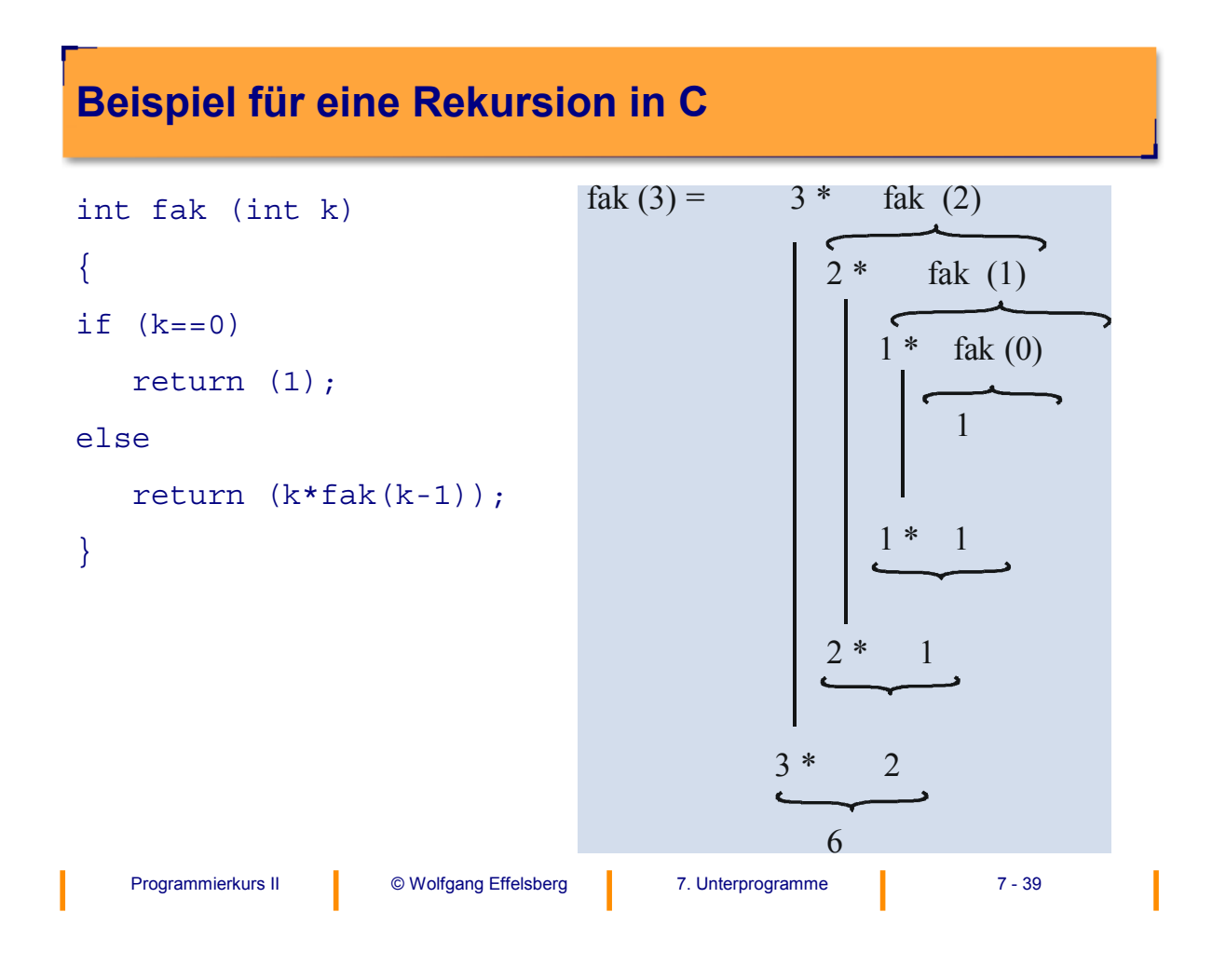

# **Rekursion und Kellerspeicher (Stack) (1)**

Bei jedem rekursiven Aufruf wird ein neuer Speicherbereich für die lokalen Variablen und Parameter angelegt. Zugleich werden die lokalen Variablen und Parameter aus der nächst höheren Rekursionsstufe unzugänglich. Daher lässt sich der Speicher für Unterprogrammdaten als Kellerspeicher (Stack) organisieren. Dies geschieht auch in den C-Laufzeitsystemen.

Beim Umsetzen einer Rekursion in eine Iteration muss der Kellerspeicher oft vom Programmierer "von Hand" angelegt und verwaltet werden.

# **Rekursion und Kellerspeicher (Stack) (2)**

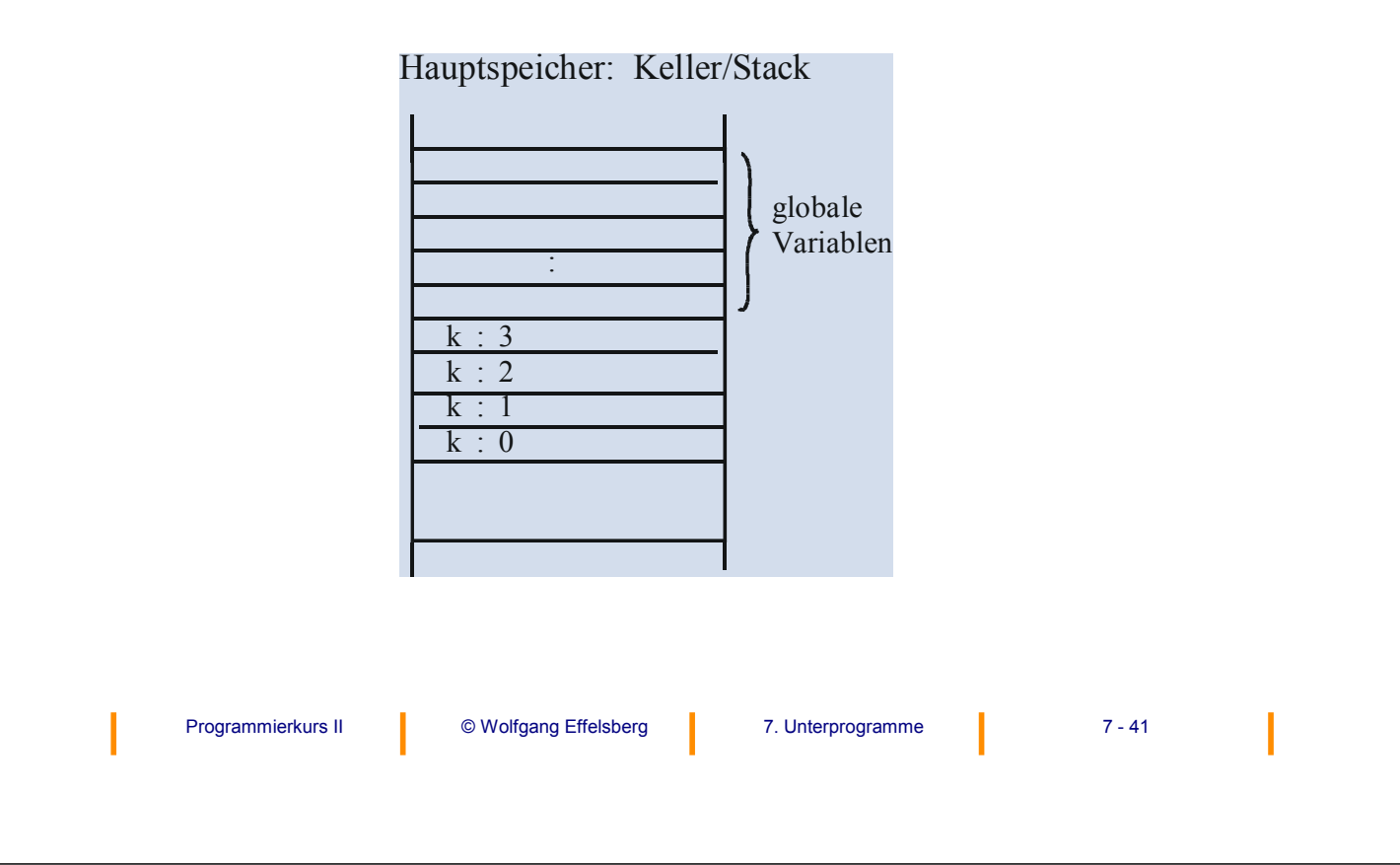

# **Seiteneffekte**

Auswirkungen von Funktionen und Prozeduren, die nicht unmittelbar aus der intendierten Semantik hervorgehen, heißen **Seiteneffekte**. Sie treten oft auf im Zusammenhang mit

- Funktionsaufrufen und globalen Variablen
- verschachtelten Zuweisungen Beispiel:  $x = 0$ ;

$$
v = -x - (x=4);
$$

```
• Makros
```
### **Merke:**

Externe, global gültige Variablen sind nur für große, den Kern eines Programms bestimmende Datenstrukturen sinnvoll.

Grundsätzlich sollten ansonsten alle in einer Routine verwendeten Variablen entweder lokal sein oder als Parameter übergeben werden.

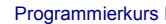

### **Beispiel für einen Seiteneffekt (1)**

```
Programmierkurs II  © Wolfgang Effelsberg 7 7. Unterprogramme 1 7 - 43
/* Globale Variable */
int r;
float s, wert;
float hoch (float x, int y) {
 float u, v;
 u = 1;v = x;
 r = y;while (r > 0) {
    if (r\text{*}2) /* r ungerade? */
       u = u * v;v = v * v; /* v-Quadrat */
 r = r/2;}
 return (u);
}
```
# **Beispiel für einen Seiteneffekt (2)**

```
main () \{printf ("Bitte ein Zahlenpaar eingeben; 
               mit <ENTER> \bar{b}eenden: \n");
 scanf ("%f",&s);
 scanf ("%d",&r);
 wert = hoch (s, r);
 printf ("%f hoch %d ist %f \n", s, r,
                                     wert);
 return;
}
```
Eine Eingabe von "2 7" erzeugt eine Ausgabe von "2 hoch 0 ist 49"!

I